## **Eject Disk**

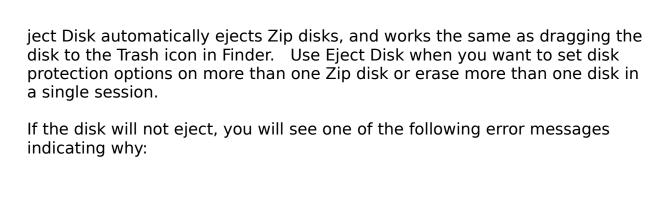

f file sharing is on, the Zip disk cannot be ejected until file sharing is turned off.

If an application or file on the Zip disk is open, the disk cannot be ejected. Close files and quit any open applications, then drag the Zip disk icon to the Trash icon or return to lomega Tools and use the Eject Disk button again.